# Package 'fitbitr'

March 25, 2023

<span id="page-0-0"></span>Type Package

Title Interface with the 'Fitbit' API

Version 0.3.0

Description Many 'Fitbit' users, and R-friendly 'Fitbit' users especially, have found themselves curious about their 'Fitbit' data. 'Fitbit' aggregates a large amount of personal data, much of which is interesting for personal research and to satisfy curiosity, and is even potentially useful in medical settings. The goal of 'fitbitr' is to make interfacing with the 'Fitbit' API as streamlined as possible, to make it simple for R users of all backgrounds and comfort levels to analyze their 'Fitbit' data and do whatever they want with it! Currently, 'fitbitr' includes methods for pulling data on activity, sleep, and heart rate, but this list is likely to grow in the future as the package gains more traction and more requests for new methods to be implemented come in. You can find details on the 'Fitbit' API at <<https://dev.fitbit.com/build/reference/web-api/>>.

License GPL  $(>= 3)$ 

URL <https://github.com/mrkaye97/fitbitr>,

<https://matthewrkaye.com/fitbitr/>

BugReports <https://github.com/mrkaye97/fitbitr/issues>

Imports dplyr, httr, janitor, jsonlite, lubridate, magrittr, purrr, rlang, tibble  $(>= 2.0.0)$ , tidyr

**Suggests** checkmate  $(>= 2.0.0)$ , devtools, spelling, test that  $(>= 3.0.0)$ 

Config/testthat/edition 3

Encoding UTF-8

Language en-US

RoxygenNote 7.2.3

NeedsCompilation no

Author Matt Kaye [aut, cre]

Maintainer Matt Kaye <mrkaye97@gmail.com>

Repository CRAN

Date/Publication 2023-03-25 16:10:02 UTC

# <span id="page-1-0"></span>R topics documented:

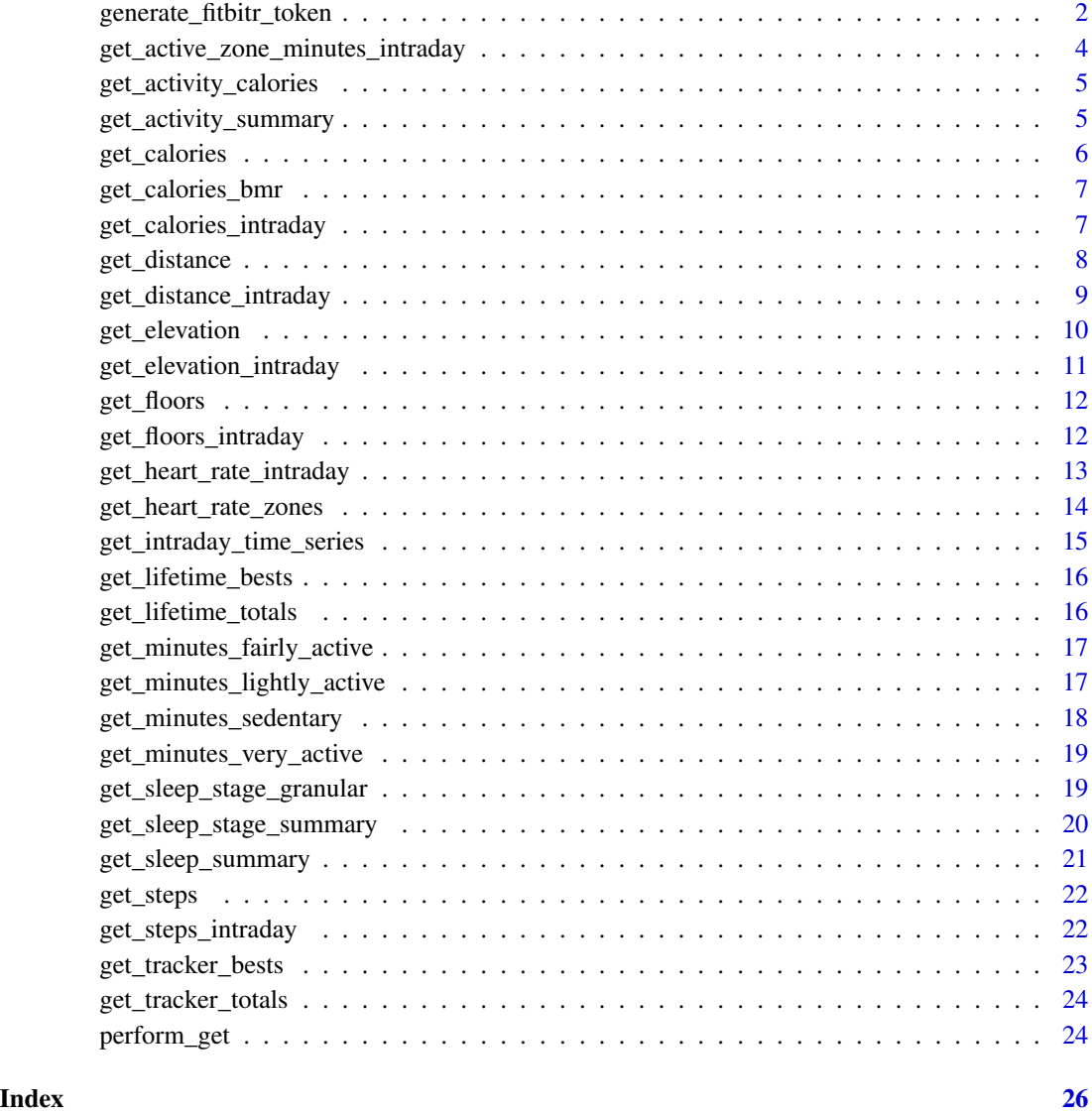

generate\_fitbitr\_token

*Generate an Oauth token*

# Description

Performs the OAuth 2.0 dance to create a token to use with the Fitbit API.

#### <span id="page-2-0"></span>generate\_fitbitr\_token 3

#### Usage

```
generate_fitbitr_token(
  app_name = "fitbitr",
  client_id = Sys.getenv("FITBIT_CLIENT_ID"),
  client_secret = Sys.getenv("FITBIT_CLIENT_SECRET"),
  callback = Sys.getenv("FITBIT_CALLBACK", "https://localhost:1410/"),
 scope = c("activity", "cardio_fitness", "electrocardiogram", "heartrate", "location",
  "nutrition", "oxygen_saturation", "profile", "respiratory_rate", "settings", "sleep",
    "social", "temperature", "weight"),
  cache = TRUE,
  use_basic_auth = TRUE,
  ...
\mathcal{L}
```
#### Arguments

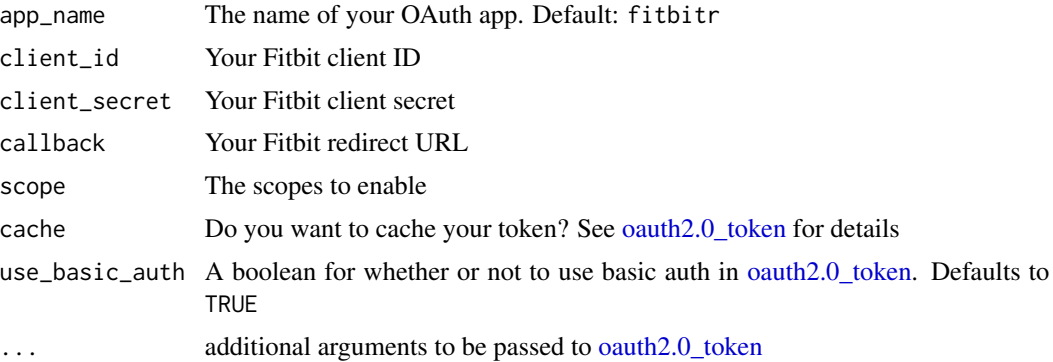

#### Details

Saves a token as .fitbitr\_token which can then be used in the background to authorize requests

#### Value

Returns an OAuth 2.0 token (invisibly) that can be used to authorize requests to the Fitbit API. Also saves the token to .fitbitr\_token.

```
## Not run:
generate_fitbitr_token(
 client_id = <YOUR-CLIENT-ID>
 client_secret = <YOUR-CLIENT-SECRET>,
 cache = TRUE)
## End(Not run)
```
#### <span id="page-3-1"></span><span id="page-3-0"></span>get\_active\_zone\_minutes\_intraday

*Get intraday active zone minutes time series*

#### Description

See the [API documentation](https://dev.fitbit.com/build/reference/web-api/intraday/get-azm-intraday-by-date/) for more detailed explanations of parameters and more usage information and examples.

#### Usage

```
get_active_zone_minutes_intraday(
  date = lubridate::today(),
  detail_level = c("1min", "5min", "15min"),
  start_time = NULL,
  end_time = NULL
)
```
#### Arguments

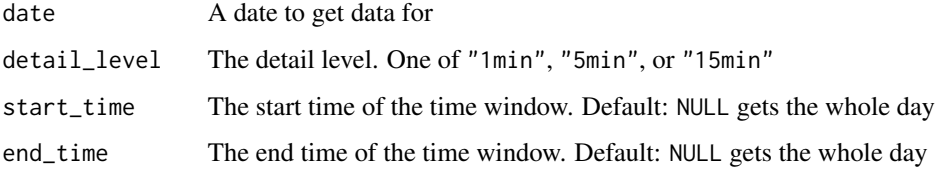

#### See Also

```
Other intraday: get_calories_intraday(), get_distance_intraday(), get_elevation_intraday(),
get_floors_intraday(), get_heart_rate_intraday(), get_steps_intraday()
```

```
## Not run:
date <- lubridate::today()
## get minute by minute data
get_active_zone_minutes_intraday(detail_level = "15min")
## get more granular data
get_active_zone_minutes_intraday(detail_level = "1min")
## End(Not run)
```
<span id="page-4-0"></span>get\_activity\_calories *Activity Calories Time Series*

#### Description

Resource path /activities/activityCalories

#### Usage

```
get_activity_calories(start_date, end_date)
```
#### Arguments

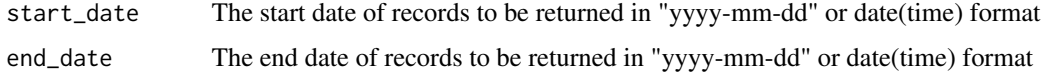

#### Value

A tibble with two columns: date and activity\_calories

#### Examples

```
## Not run:
start_date <- lubridate::today() - lubridate::weeks(1)
end_date <- lubridate::today()
get_activity_calories(date)
## End(Not run)
```
get\_activity\_summary *Activity Summary*

#### Description

See <https://dev.fitbit.com/build/reference/web-api/activity/> for more details.

#### Usage

```
get_activity_summary(date)
```
#### Arguments

date The date of records to be returned in "yyyy-mm-dd" or date(time) format

#### <span id="page-5-0"></span>Value

A tibble with the date and a number of activity summary metrics for the day.

# Examples

```
## Not run:
date <- lubridate::today()
get_activity_summary(date)
```
## End(Not run)

get\_calories *Calories Time Series*

#### Description

Resource path /activities/calories

#### Usage

get\_calories(start\_date, end\_date)

#### Arguments

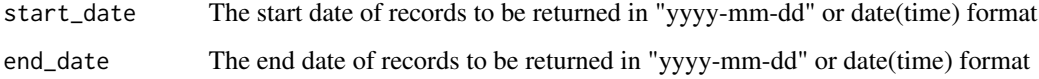

# Value

A tibble with two columns: date and calories

#### Examples

```
## Not run:
start_date <- lubridate::today() - lubridate::weeks(1)
end_date <- lubridate::today()
calories(date)
```
## End(Not run)

<span id="page-6-0"></span>get\_calories\_bmr *Calories BMR Time Series*

#### Description

Resource path /activities/caloriesBMR

#### Usage

```
get_calories_bmr(start_date, end_date)
```
#### Arguments

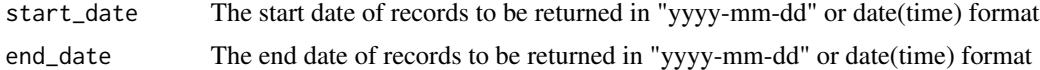

#### Value

A tibble with two columns: date and calories\_bmr

#### Examples

```
## Not run:
start_date <- lubridate::today() - lubridate::weeks(1)
end_date <- lubridate::today()
get_calories_bmr(date)
```
## End(Not run)

<span id="page-6-1"></span>get\_calories\_intraday *Get intraday calories time series*

#### Description

See the [API documentation](https://dev.fitbit.com/build/reference/web-api/intraday/get-activity-intraday-by-date/) for more detailed explanations of parameters and more usage information and examples.

#### Usage

```
get_calories_intraday(
 date = lubridate::today(),
 detail_level = c("1min", "5min", "15min"),
 start_time = NULL,
  end_time = NULL
)
```
#### <span id="page-7-0"></span>Arguments

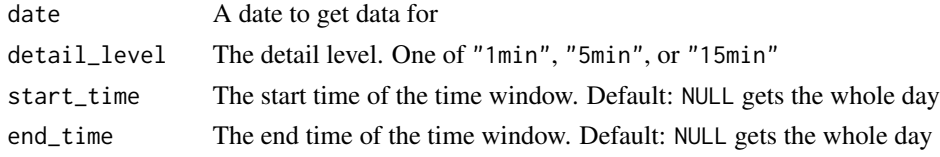

#### Value

A tibble with two columns: time and calories

#### See Also

```
Other intraday: get_active_zone_minutes_intraday(), get_distance_intraday(), get_elevation_intraday(),
get_floors_intraday(), get_heart_rate_intraday(), get_steps_intraday()
```
#### Examples

```
## Not run:
date <- lubridate::today()
## get minute by minute data
get_calories_intraday(detail_level = "15min")
## get more granular data
get_calories_intraday(detail_level = "1min")
```
## End(Not run)

get\_distance *Distance Time Series*

#### Description

Resource path /activities/distance

#### Usage

```
get_distance(start_date, end_date)
```
#### Arguments

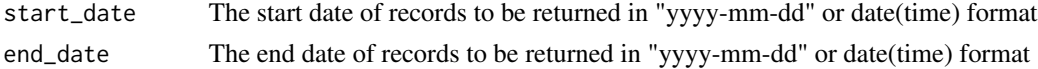

#### Value

A tibble with two columns: date and distance

#### <span id="page-8-0"></span>get\_distance\_intraday 9

#### Examples

```
## Not run:
start_date <- lubridate::today() - lubridate::weeks(1)
end_date <- lubridate::today()
get_distance(date)
## End(Not run)
```
<span id="page-8-1"></span>get\_distance\_intraday *Get intraday distance time series*

#### Description

See the [API documentation](https://dev.fitbit.com/build/reference/web-api/intraday/get-activity-intraday-by-date/) for more detailed explanations of parameters and more usage information and examples.

#### Usage

```
get_distance_intraday(
  date = lubridate::today(),
  detail_level = c("1min", "5min", "15min"),
  start_time = NULL,
  end_time = NULL
)
```
#### Arguments

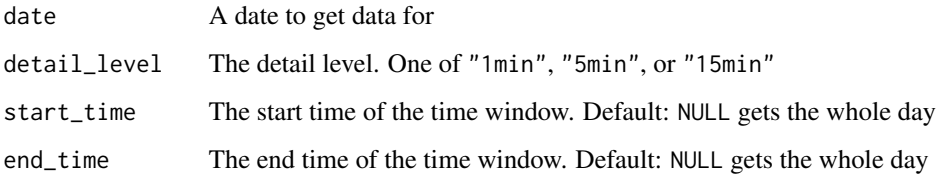

#### Value

A tibble with two columns: time and distance

#### See Also

```
Other intraday: get_active_zone_minutes_intraday(), get_calories_intraday(), get_elevation_intraday(),
get_floors_intraday(), get_heart_rate_intraday(), get_steps_intraday()
```
#### Examples

```
## Not run:
date <- lubridate::today()
## get minute by minute data
get_distance_intraday(detail_level = "15min")
## get more granular data
get_distance_intraday(detail_level = "1min")
## End(Not run)
```
get\_elevation *Elevation Time Series*

### Description

Resource path /activities/elevation

#### Usage

get\_elevation(start\_date, end\_date)

#### Arguments

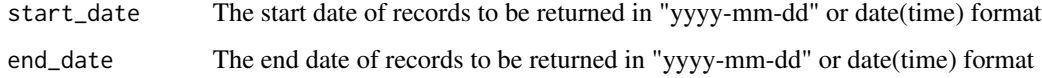

#### Value

A tibble with two columns: date and elevation

```
## Not run:
start_date <- lubridate::today() - lubridate::weeks(1)
end_date <- lubridate::today()
get_elevation(date)
## End(Not run)
```
<span id="page-9-0"></span>

<span id="page-10-1"></span><span id="page-10-0"></span>get\_elevation\_intraday

*Get intraday elevation time series*

#### Description

See the [API documentation](https://dev.fitbit.com/build/reference/web-api/intraday/get-activity-intraday-by-date/) for more detailed explanations of parameters and more usage information and examples.

#### Usage

```
get_elevation_intraday(
  date = lubridate::today(),
  detail_level = c("1min", "5min", "15min"),
  start_time = NULL,
  end_time = NULL
\lambda
```
#### Arguments

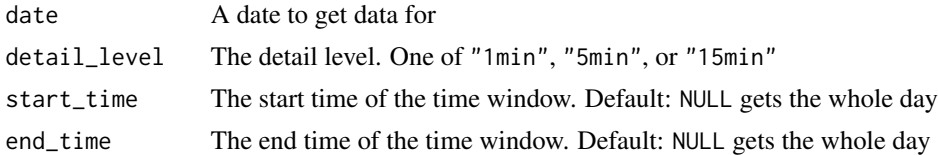

#### Value

A tibble with two columns: time and elevation

#### See Also

```
Other intraday: get_active_zone_minutes_intraday(), get_calories_intraday(), get_distance_intraday(),
get_floors_intraday(), get_heart_rate_intraday(), get_steps_intraday()
```

```
## Not run:
date <- lubridate::today()
## get minute by minute data
get_elevation_intraday(detail_level = "15min")
## get more granular data
get_elevation_intraday(detail_level = "1min")
## End(Not run)
```
<span id="page-11-0"></span>

#### Description

Resource path /activities/floors

#### Usage

get\_floors(start\_date, end\_date)

#### Arguments

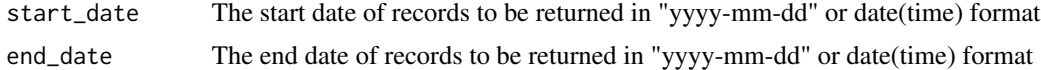

#### Value

A tibble with two columns: date and floors

#### Examples

```
## Not run:
start_date <- lubridate::today() - lubridate::weeks(1)
end_date <- lubridate::today()
get_floors(date)
## End(Not run)
```
<span id="page-11-1"></span>get\_floors\_intraday *Get intraday floors time series*

#### Description

See the [API documentation](https://dev.fitbit.com/build/reference/web-api/intraday/get-activity-intraday-by-date/) for more detailed explanations of parameters and more usage information and examples.

#### Usage

```
get_floors_intraday(
 date = lubridate::today(),
 detail_level = c("1min", "5min", "15min"),
 start_time = NULL,
  end_time = NULL
)
```
#### <span id="page-12-0"></span>Arguments

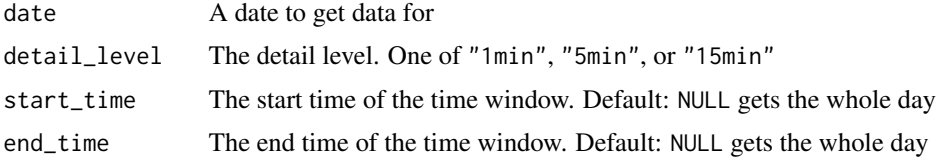

#### Value

A tibble with two columns: time and floors

#### See Also

```
Other intraday: get_active_zone_minutes_intraday(), get_calories_intraday(), get_distance_intraday(),
get_elevation_intraday(), get_heart_rate_intraday(), get_steps_intraday()
```
#### Examples

```
## Not run:
date <- lubridate::today()
## get minute by minute data
get_floors_intraday(detail_level = "15min")
## get more granular data
get_floors_intraday(detail_level = "1min")
```

```
## End(Not run)
```
<span id="page-12-1"></span>get\_heart\_rate\_intraday

*Get intraday heart time series*

#### Description

See the [API documentation](https://dev.fitbit.com/reference/web-api/heart-rate/#get-heart-rate-time-series) for more detailed explanations of parameters and more usage information and examples.

#### Usage

```
get_heart_rate_intraday(
 date = lubridate::today(),
  detail_level = c("1sec", "1min", "5min", "15min"),
 start_time = NULL,
  end_time = NULL
)
```
#### <span id="page-13-0"></span>**Arguments**

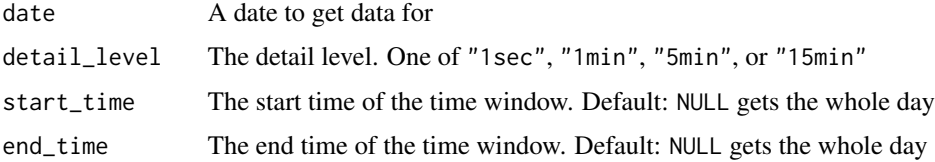

#### See Also

```
Other intraday: get_active_zone_minutes_intraday(), get_calories_intraday(), get_distance_intraday(),
get_elevation_intraday(), get_floors_intraday(), get_steps_intraday()
```
#### Examples

```
## Not run:
date <- lubridate::today()
## get minute by minute data
get_heart_rate_intraday(detail_level = "15min")
## get more granular data
get_heart_rate_intraday(detail_level = "1min")
## End(Not run)
```
get\_heart\_rate\_zones *Heart Rate Zones*

#### Description

See <https://dev.fitbit.com/build/reference/web-api/activity/> for more details.

#### Usage

```
get_heart_rate_zones(start_date, end_date = start_date)
```
#### Arguments

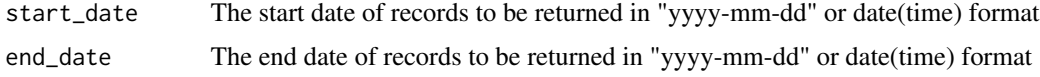

#### Value

A tibble of the date, the heart rate zone (zone), the minimum heart rate in that zone (min\_hr), the maximum heart rate in that zone (max\_hr), the minutes in that zone (minutes\_in\_zone), and the calories burned in that zone (calories\_out)

#### <span id="page-14-0"></span>get\_intraday\_time\_series 15

#### Examples

```
## Not run:
start_date <- lubridate::today() - lubridate::weeks(1)
end_date <- lubridate::today()
get_heart_rate_zones(start_date, end_date)
## End(Not run)
```
get\_intraday\_time\_series

*Get an intraday time series*

#### Description

See the [API documentation](https://dev.fitbit.com/build/reference/web-api/intraday/get-activity-intraday-by-date/) for more detailed explanations of parameters and more usage information and examples.

#### Usage

```
get_intraday_time_series(
 resource = c("active-zone-minutes", "calories", "distance", "elevation", "floors",
    "heart", "steps"),
 date,
 detail_level,
  start_time,
  end_time
\mathcal{L}
```
#### Arguments

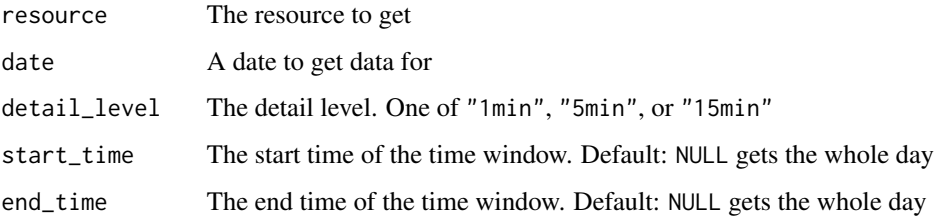

#### Value

A tibble with two columns: time and {{resource}}

<span id="page-15-0"></span>get\_lifetime\_bests *Lifetime Bests*

#### Description

Retrieve lifetime best distance, floors, and steps

#### Usage

```
get_lifetime_bests()
```
#### Value

A tibble the best distance, floors, and steps (by date) tracked on any of your trackers

#### Examples

```
## Not run:
get_lifetime_bests()
```
## End(Not run)

get\_lifetime\_totals *Lifetime Totals*

### Description

Retrieve lifetime total distance, floors, and steps

#### Usage

```
get_lifetime_totals()
```
# Value

A tibble of all-time totals across trackers (i.e. the total distance, floors, and steps tracked across all of your trackers)

#### Examples

```
## Not run:
get_lifetime_totals()
```
## End(Not run)

<span id="page-16-0"></span>get\_minutes\_fairly\_active

*Minutes Fairly Active Time Series*

# Description

Resource path /activities/minutesFairlyActive

### Usage

```
get_minutes_fairly_active(start_date, end_date)
```
#### Arguments

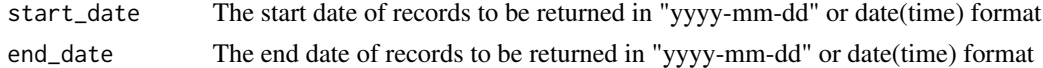

#### Value

A tibble with two columns: date and minutes\_fairly\_active

#### Examples

```
## Not run:
start_date <- lubridate::today() - lubridate::weeks(1)
end_date <- lubridate::today()
get_minutes_fairly_active(date)
```
## End(Not run)

get\_minutes\_lightly\_active

*Minutes Lightly Active Time Series*

#### Description

Resource path /activities/minutesLightlyActive

# Usage

get\_minutes\_lightly\_active(start\_date, end\_date)

#### Arguments

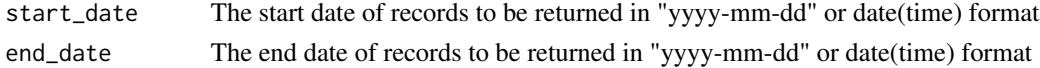

# Value

A tibble with two columns: date and minutes\_lightly\_active

#### Examples

```
## Not run:
start_date <- lubridate::today() - lubridate::weeks(1)
end_date <- lubridate::today()
get_minutes_lightly_active(date)
```
## End(Not run)

get\_minutes\_sedentary *Minutes Sedentary Time Series*

#### Description

Resource path /activities/minutesSedentary

#### Usage

```
get_minutes_sedentary(start_date, end_date)
```
#### Arguments

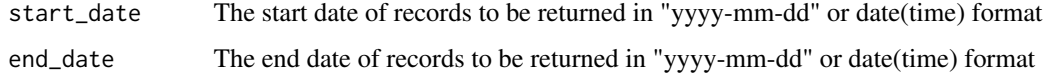

#### Value

A tibble with two columns: date and minutes\_sedentary

```
## Not run:
start_date <- lubridate::today() - lubridate::weeks(1)
end_date <- lubridate::today()
get_minutes_sedentary(date)
## End(Not run)
```
<span id="page-17-0"></span>

<span id="page-18-0"></span>get\_minutes\_very\_active

*Minutes Very Active Time Series*

#### Description

Resource path /activities/minutesVeryActive

#### Usage

get\_minutes\_very\_active(start\_date, end\_date)

#### Arguments

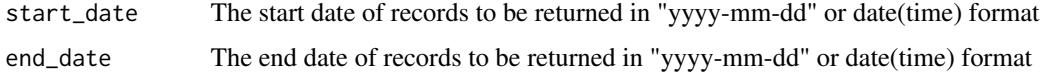

#### Value

A tibble with two columns: date and minutes\_very\_active

#### Examples

```
## Not run:
start_date <- lubridate::today() - lubridate::weeks(1)
end_date <- lubridate::today()
get_minutes_very_active(date)
```
## End(Not run)

get\_sleep\_stage\_granular

*Granular Sleep Stage Data*

# Description

Returns a tibble of nightly sleep stage data. Very granular. Returns blocks of time spent in each phase.

#### Usage

```
get_sleep_stage_granular(start_date, end_date = start_date)
```
#### <span id="page-19-0"></span>Arguments

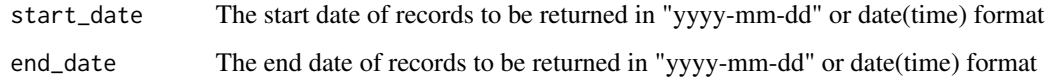

# Value

A tibble of granular sleep stage data. This method is more granular than [get\\_sleep\\_stage\\_summary,](#page-19-1) and returns blocks of time that you spent in each zone throughout the night.

#### Examples

```
## Not run:
start_date <- lubridate::today() - lubridate::weeks(1)
end_date <- lubridate::today()
get_sleep_stage_granular(start_date, end_date)
## End(Not run)
```
<span id="page-19-1"></span>get\_sleep\_stage\_summary

*Nightly Sleep Stage Summary Data*

#### Description

Returns a tibble of nightly sleep stage data. Minutes in each stage, count of times in each stage, and a thirty day average for the number of minutes in each stage.

#### Usage

```
get_sleep_stage_summary(start_date, end_date = start_date)
```
#### Arguments

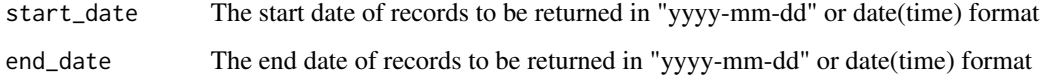

# Value

A tibble of a variety of sleep stage summary data, by day

#### <span id="page-20-0"></span>get\_sleep\_summary 21

#### Examples

```
## Not run:
start_date <- lubridate::today() - lubridate::weeks(1)
end_date <- lubridate::today()
get_sleep_stage_summary(start_date, end_date)
## End(Not run)
```
get\_sleep\_summary *Nightly Sleep Summary*

#### Description

Returns a tibble of summary by night

#### Usage

```
get_sleep_summary(start_date, end_date = start_date)
```
#### Arguments

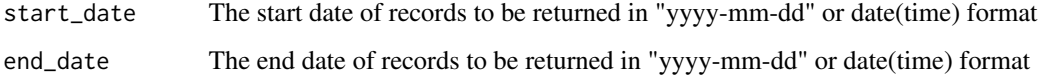

#### Value

A tibble of a variety of sleep summary data by day

```
## Not run:
start_date <- lubridate::today() - lubridate::weeks(1)
end_date <- lubridate::today()
get_sleep_summary(start_date, end_date)
## End(Not run)
```
<span id="page-21-0"></span>

#### Description

Resource path /activities/steps

# Usage

```
get_steps(start_date, end_date)
```
#### Arguments

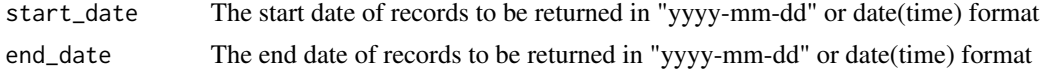

#### Value

A tibble with two columns: date and steps

#### Examples

```
## Not run:
start_date <- lubridate::today() - lubridate::weeks(1)
end_date <- lubridate::today()
get_steps(date)
## End(Not run)
```
<span id="page-21-1"></span>get\_steps\_intraday *Get intraday steps time series*

#### Description

See the [API documentation](https://dev.fitbit.com/build/reference/web-api/intraday/get-activity-intraday-by-date/) for more detailed explanations of parameters and more usage information and examples.

#### Usage

```
get_steps_intraday(
 date = lubridate::today(),
 detail_level = c("1min", "5min", "15min"),
 start_time = NULL,
  end_time = NULL
)
```
#### <span id="page-22-0"></span>Arguments

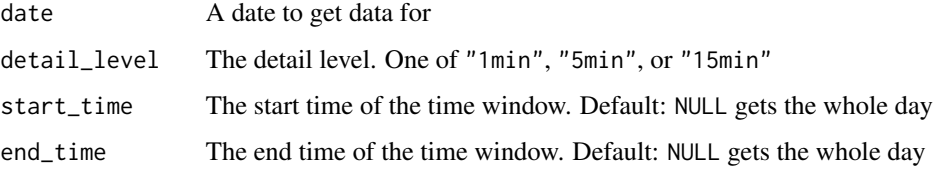

#### Value

A tibble with two columns: time and steps

#### See Also

```
Other intraday: get_active_zone_minutes_intraday(), get_calories_intraday(), get_distance_intraday(),
get_elevation_intraday(), get_floors_intraday(), get_heart_rate_intraday()
```
#### Examples

```
## Not run:
date <- lubridate::today()
## get minute by minute data
get_steps_intraday(detail_level = "15min")
## get more granular data
get_steps_intraday(detail_level = "1min")
## End(Not run)
```
get\_tracker\_bests *Tracker Bests*

### Description

Retrieve tracker best distance, floors, and steps

#### Usage

```
get_tracker_bests()
```
#### Value

A tibble the best distance, floors, and steps (by date) tracked on your tracker

# Examples

```
## Not run:
get_tracker_bests()
```
## End(Not run)

get\_tracker\_totals *Tracker Totals*

#### Description

Retrieve tracker total distance, floors, and steps

#### Usage

get\_tracker\_totals()

# Value

A tibble of all-time tracker totals (i.e. the total distance, floors, and steps tracked by your tracker)

# Examples

```
## Not run:
get_tracker_totals()
```
## End(Not run)

perform\_get *Perform a GET request*

#### Description

Perform a GET request

# Usage

perform\_get(url, ...)

#### Arguments

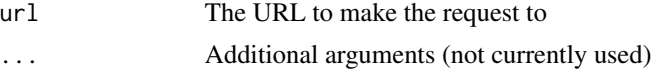

<span id="page-23-0"></span>

# perform\_get 25

# Value

The response

# <span id="page-25-0"></span>Index

∗ intraday get\_active\_zone\_minutes\_intraday, [4](#page-3-0) get\_calories\_intraday, [7](#page-6-0) get\_distance\_intraday, [9](#page-8-0) get\_elevation\_intraday, [11](#page-10-0) get\_floors\_intraday, [12](#page-11-0) get\_heart\_rate\_intraday, [13](#page-12-0) get\_steps\_intraday, [22](#page-21-0) generate\_fitbitr\_token, [2](#page-1-0) get\_active\_zone\_minutes\_intraday, [4,](#page-3-0) *[8,](#page-7-0) [9](#page-8-0)*, *[11](#page-10-0)*, *[13,](#page-12-0) [14](#page-13-0)*, *[23](#page-22-0)* get\_activity\_calories, [5](#page-4-0) get\_activity\_summary, [5](#page-4-0) get\_calories, [6](#page-5-0) get\_calories\_bmr, [7](#page-6-0) get\_calories\_intraday, *[4](#page-3-0)*, [7,](#page-6-0) *[9](#page-8-0)*, *[11](#page-10-0)*, *[13,](#page-12-0) [14](#page-13-0)*, *[23](#page-22-0)* get\_distance, [8](#page-7-0) get\_distance\_intraday, *[4](#page-3-0)*, *[8](#page-7-0)*, [9,](#page-8-0) *[11](#page-10-0)*, *[13,](#page-12-0) [14](#page-13-0)*, *[23](#page-22-0)* get\_elevation, [10](#page-9-0) get\_elevation\_intraday, *[4](#page-3-0)*, *[8,](#page-7-0) [9](#page-8-0)*, [11,](#page-10-0) *[13,](#page-12-0) [14](#page-13-0)*, *[23](#page-22-0)* get\_floors, [12](#page-11-0) get\_floors\_intraday, *[4](#page-3-0)*, *[8,](#page-7-0) [9](#page-8-0)*, *[11](#page-10-0)*, [12,](#page-11-0) *[14](#page-13-0)*, *[23](#page-22-0)* get\_heart\_rate\_intraday, *[4](#page-3-0)*, *[8,](#page-7-0) [9](#page-8-0)*, *[11](#page-10-0)*, *[13](#page-12-0)*, [13,](#page-12-0) *[23](#page-22-0)* get\_heart\_rate\_zones, [14](#page-13-0) get\_intraday\_time\_series, [15](#page-14-0) get\_lifetime\_bests, [16](#page-15-0) get\_lifetime\_totals, [16](#page-15-0) get\_minutes\_fairly\_active, [17](#page-16-0) get\_minutes\_lightly\_active, [17](#page-16-0) get\_minutes\_sedentary, [18](#page-17-0) get\_minutes\_very\_active, [19](#page-18-0) get\_sleep\_stage\_granular, [19](#page-18-0) get\_sleep\_stage\_summary, *[20](#page-19-0)*, [20](#page-19-0) get\_sleep\_summary, [21](#page-20-0)

```
get_steps, 22
get_steps_intraday, 4, 8, 9, 11, 13, 14, 22
get_tracker_bests, 23
get_tracker_totals, 24
oauth2.0_token, 3
perform_get, 24
```